## **Changing the Ranger PAS Settings**

The Ranger PAS comes with settings 0 to 3. 0 is pedal only. 1 is 50% power, 2 is about \$75, and 3 is 95%. Those are pretty big jumps in power and speed with PAS-1 too fast for the first speed in our opinion. We recommend changing that to 0 to 7 for more

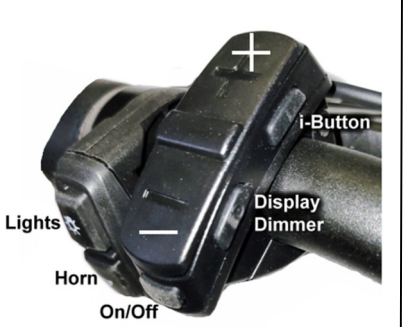

incremental increases in power assist. Changing the programming is very easy following these steps.

**1)** Turn the system on by pressing the On/Off button which will light up the display.

**2)** Press-and-hold the + and – at the same time until the display changes to tC

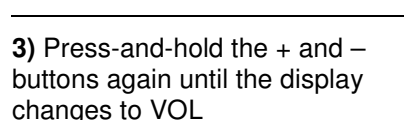

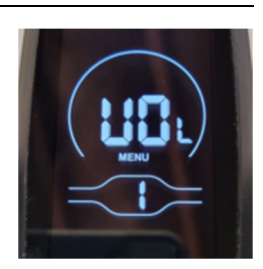

**4)** Press the + button once which changes the display to SCR.

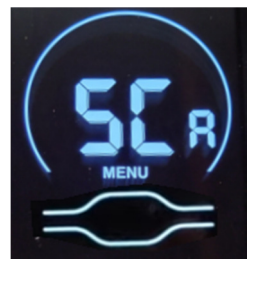

**5)** Press the i button which will add the factory "0-3" to the display. Then press the + button to advance it to 0- 7 as shown in this screenshot (unless you prefer fewer or more PAS options).

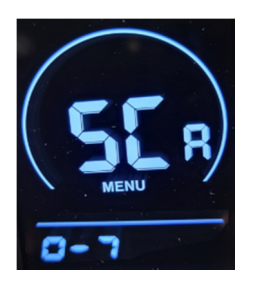

**FLY FREE** 

When you get to the last one, you can press the – button to move back through the settings.

**Telescopic Travel Clubs** 

**6)** Press the i button once which will bring up 1-50 which is the default factory setting for PAS-1.

Press the – button to bring that down to 25 as shown.

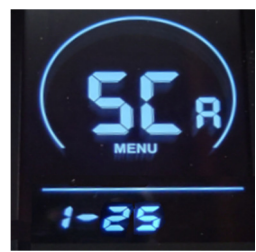

**7)** Press the i button again and it will bring up PAS 2. Press the – button until it reads 35 as shown.

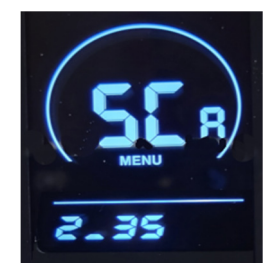

**8)** Repeat this process pressing the i button then the – or + buttons as needed for the remaining settings. 3-45, 4-55, 5-65, 6-80, 7-95

These numbers represent % of power. You can select other percentage increments if you prefer.

When you have entered all 7, save the settings by pressing the On/Off button to shut down the display.

You can then test the settings to make sure they are working as you wish by doing the following:

**1)** Turn the display on by pressing the On/Off button. It should light up in PAS-0 which is pedal only.

**2)** Stand on the left side of the bike and lean the bike toward you so that it is resting on the front tire and the bike's kick stand with the rear tire up in the air a little. With you right thumb, press the thumb-throttle all the way. With your left hand, advance to PAS-1 by pressing the + button. The rear tire should start moving fairly slowly. Notice the speedometer. That isn't necessarily the speed when you are riding and there is weight and resistance, but it will be a fairly modest speed.

With the tire still spinning, advance to PAS-2 and notice the increase in speed. Continue this up through PAS-7 and you will notice the incremental power advances. Don't run it wide open very long as wheel imbalance is accentuated in free-wheel spinning like this.

Stop by letting go of the throttle and applying the back brake, or just let the tire spin down. After it stops spinning, lean the bike back onto both tires.

You can make adjustments in the program any time.

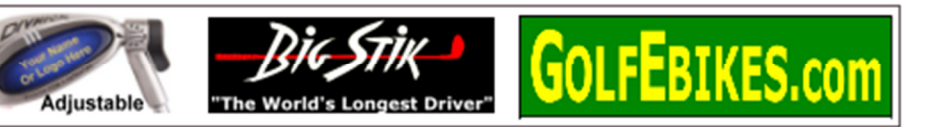